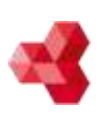

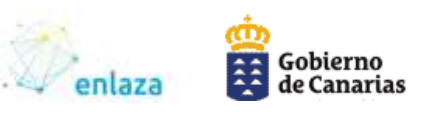

## **PRÁCTICAS EXITOSAS**

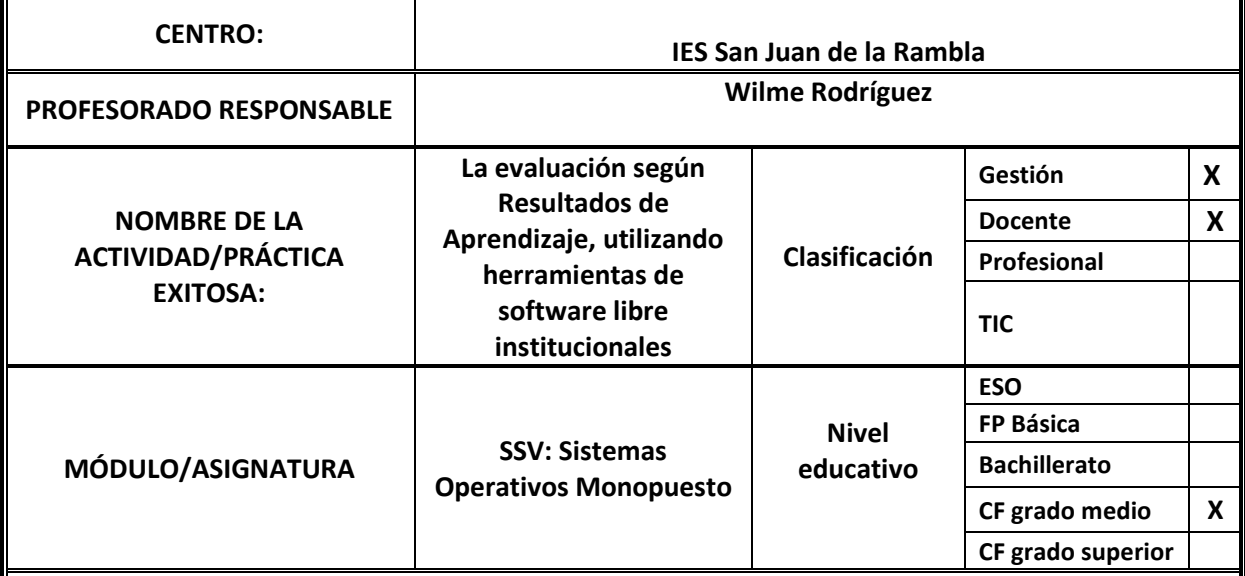

#### **BREVE DESCRIPCIÓN:**

**1**

El Real Decreto 1691/2007, de 14 de diciembre, por el que se establece el título de Técnico en Sistemas Microinformáticos y Redes y se fijan sus enseñanzas mínimas, en su Anexo I, establece los Resultados de Aprendizaje (RA) y Criterios de Evaluación (CE) propios del Módulo Profesional de «Sistemas operativos monopuesto», Código 0222. Estos RA son:

- RA01. Reconoce las características de los sistemas de archivo, describiendo sus tipos y aplicaciones.
- RA02. Instala sistemas operativos, relacionando sus características con el hardware del equipo y el software de aplicación.
- RA03. Realiza tareas básicas de configuración de sistemas operativos, interpretando requerimientos y describiendo los procedimientos seguidos.
- RA04. Realiza operaciones básicas de administración de sistemas operativos, interpretando requerimientos y optimizando el sistema para su uso.
- RA05. Crea máquinas virtuales identificando su campo de aplicación e instalando software específico.

En un contexto de aula en el que se programen 10 Unidades de Trabajo (UT), mediante el uso de herramienta de gestión de aprendizaje (tipo Moodle), es posible desplegar un sistema de calificación bidimensional RA x UT como el de la Ilustración 1.

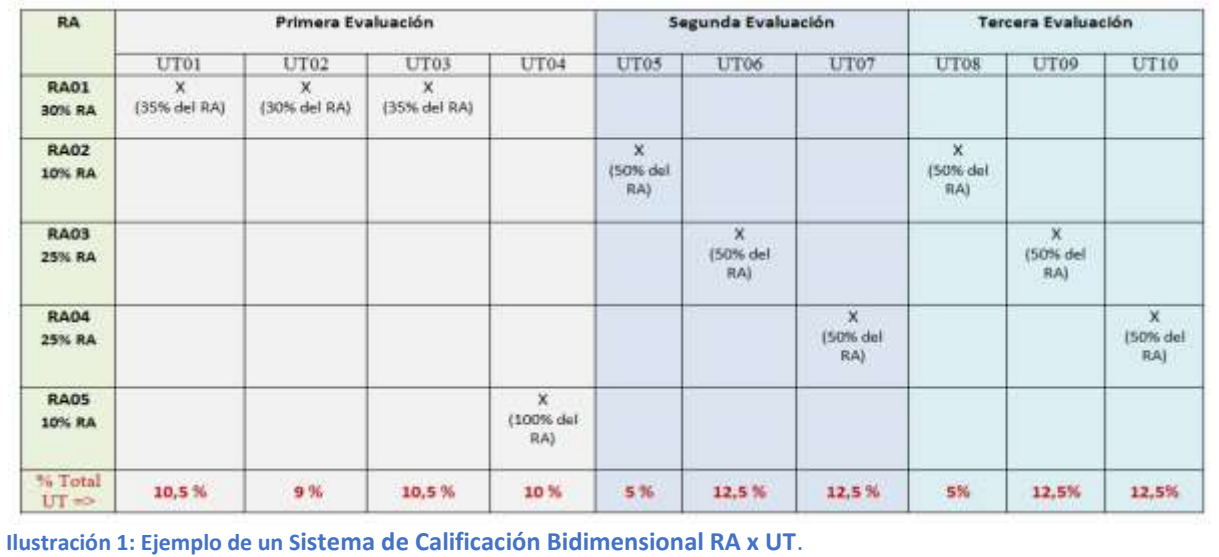

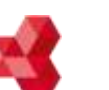

**ACEMEC**

Alianza de Centros Educativos para la Mejora Continua

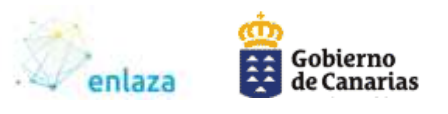

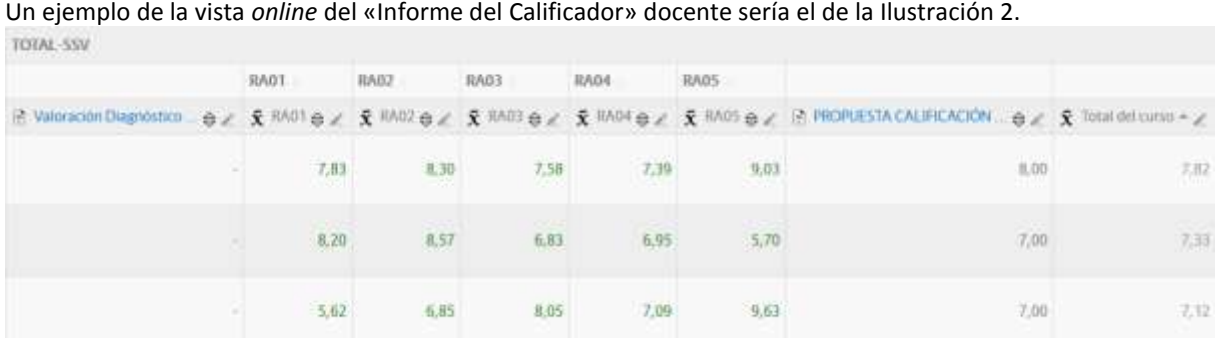

**Ilustración 2: Vista parcial generado por el Sistema, del «Informe del Calificador» de un grupo clase**.

Un extracto de la interfaz de configuración del «Informe del Calificador» se encuentra en la Ilustración 3, donde se ponderan los RA y las UT. El sistema permite incluir instrumentos de evaluación que no computan en el valor numérico de la nota final del módulo, pero que aportan información al proceso de enseñanza/aprendizaje. Por ejemplo, el diagnóstico inicial del módulo y los diagnósticos iniciales que se programen en cada UT.

# **Configuración Calificaciones**

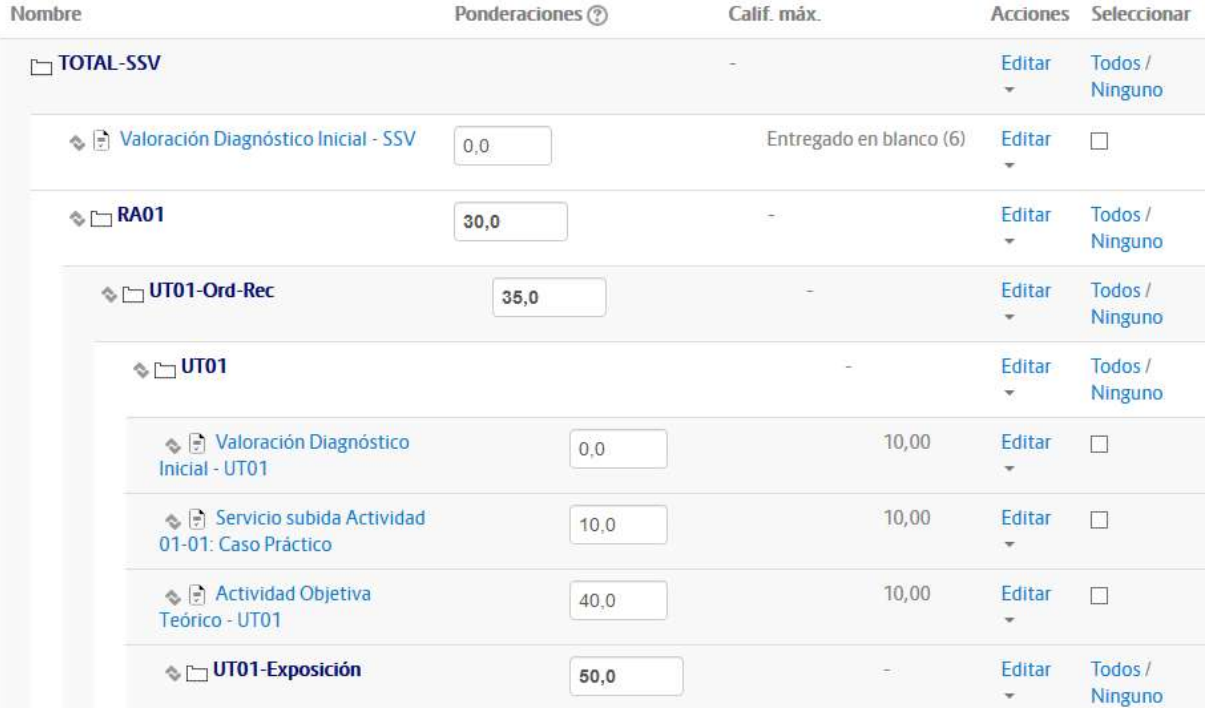

**Ilustración 3: Vista parcial generado por el Sistema, del «Informe del Calificador» de un grupo clase**.

**EN CONCLUSIÓN,** la herramienta de software libre Moodle «Calificador» recolecta los ítems que han sido calificados desde las diferentes UT —léase «secciones del módulo»— y programadas dentro de un Aula Virtual EVAGD o Campus. Los ítems a evaluar pueden ser consultados, modificados, al igual que pueden ser ordenados en categorías, permitiendo el cálculo de (sub)totales según el agrupamiento realizado. Al mismo tiempo se facilita la trazabilidad, cumpliendo con la normativa vigente en protección de datos —ya que, por ejemplo, no se utilizan sistemas externos a los institucionales - y, especialmente, es posible mantener informado al estudiante en todo momento.

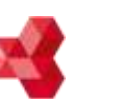

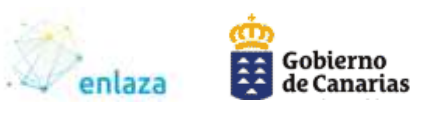

### **AUTO-BAREMACIÓN:**

o ¿Es sostenible?, ¿puede perdurar en el tiempo?

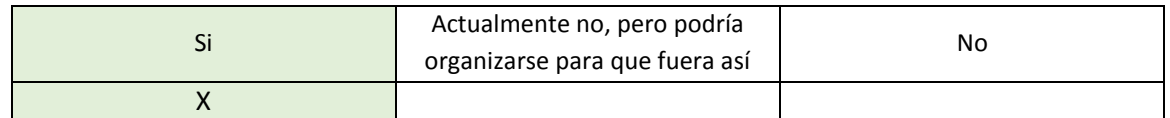

=> Es un sistema que se sustenta en el software libre y es gestionado institucionalmente. Además, admite la exportación de los datos, vía fuentes de datos abiertos y/o propietarios .ods, .csv y .xls, Pero, también, es posible la realización de copias de seguridad —con y sin información de los estudiantes—, con el fin de auditorías posteriores.

o ¿Es transferible? ¿se pueda trasladar a cualquier centro, o al menos con las mismas características?

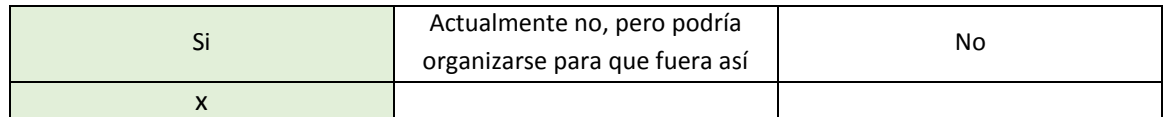

=> La herramienta está disponible para cualquier centro público que lo solicite. Tanto si se utiliza EVAGD como Campus, vía el calificador, es posible desplegar el sistema de calificaciones bidimensional RA x UT.

o ¿Mejora la eficacia en el aprendizaje o gestión? ¿son medible las mejoras con respecto a datos anteriores?

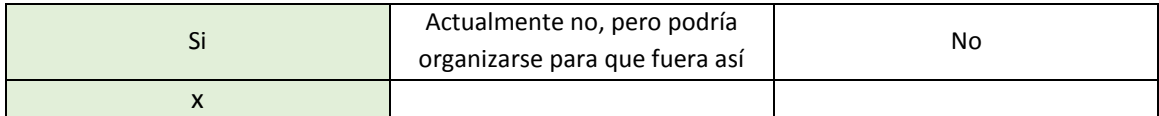

=> Genera una trazabilidad en tiempo real, pudiéndose incluso anexar el correspondiente *feedback* —vía comentario de texto y/o vía rúbrica personalizada—. El «Informe del Calificador» permite exportar uno o varios ítems, pudiéndose comparar con ediciones anteriores y/o otros grupos. Las rúbricas propias de cada instrumento de evaluación pueden ser reutilizadas según si califican de forma similar: exposiciones, procedimientos con corrección binaria asociados a CE, etc.

o ¿Suponen una mayor eficiencia (mejores resultados con el mismo esfuerzo o iguales resultados con menor esfuerzo?

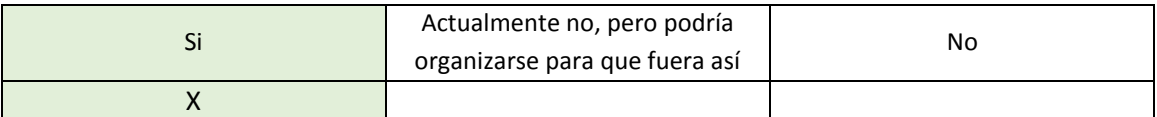

=> El sistema de copia de seguridad permite recuperar aulas virtuales completas, que incluyan el despliegue de los instrumentos de calificación deseados, junto al sistema de evaluación programado.

### **Observaciones:**

1. Como hándicap está el propio hecho de ser un sistema que informa en tiempo real la evolución del estudiante. Para recuperar los resultados de una evaluación previa se hace necesario recurrir a una copia de seguridad guardada —ya sea vía alguna fuente de datos abierta y/o propietaria (.ods, .csv y .xls) y/o como copia de seguridad.